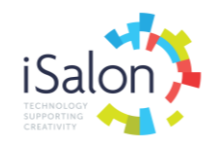

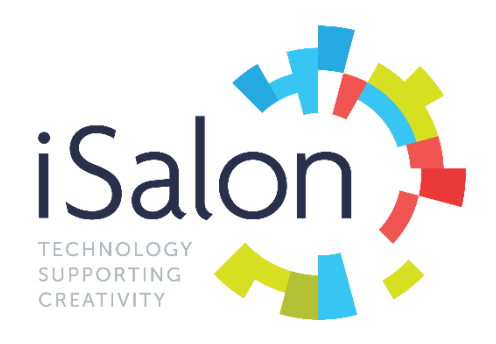

# **CLIENT RELEASE NOTES**

**V11.6**

#### **HIGHLIGHTS**

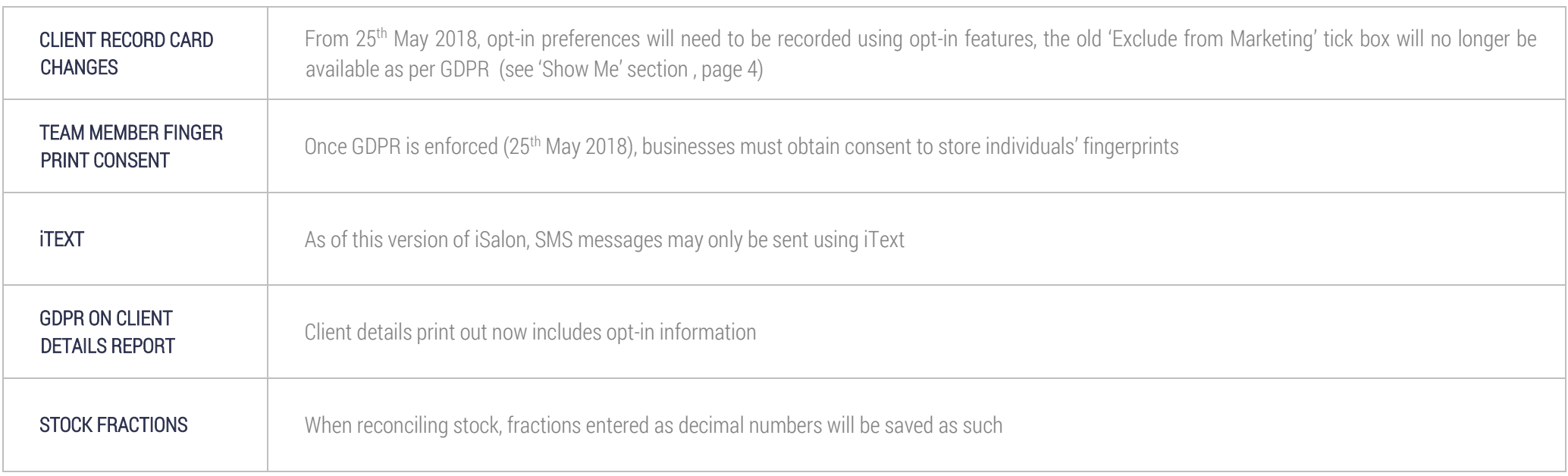

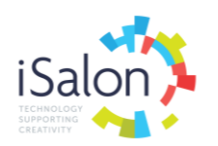

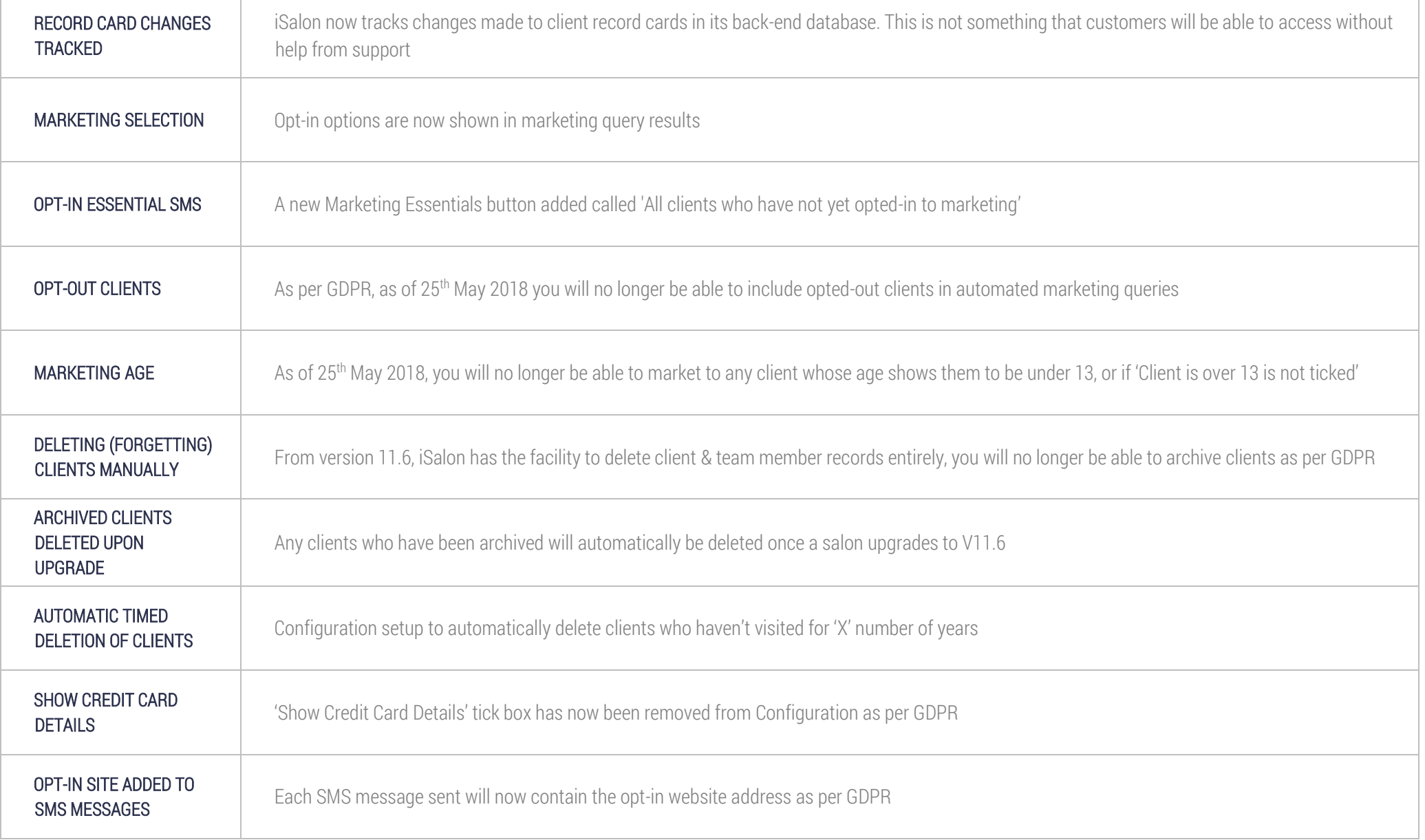

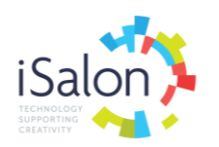

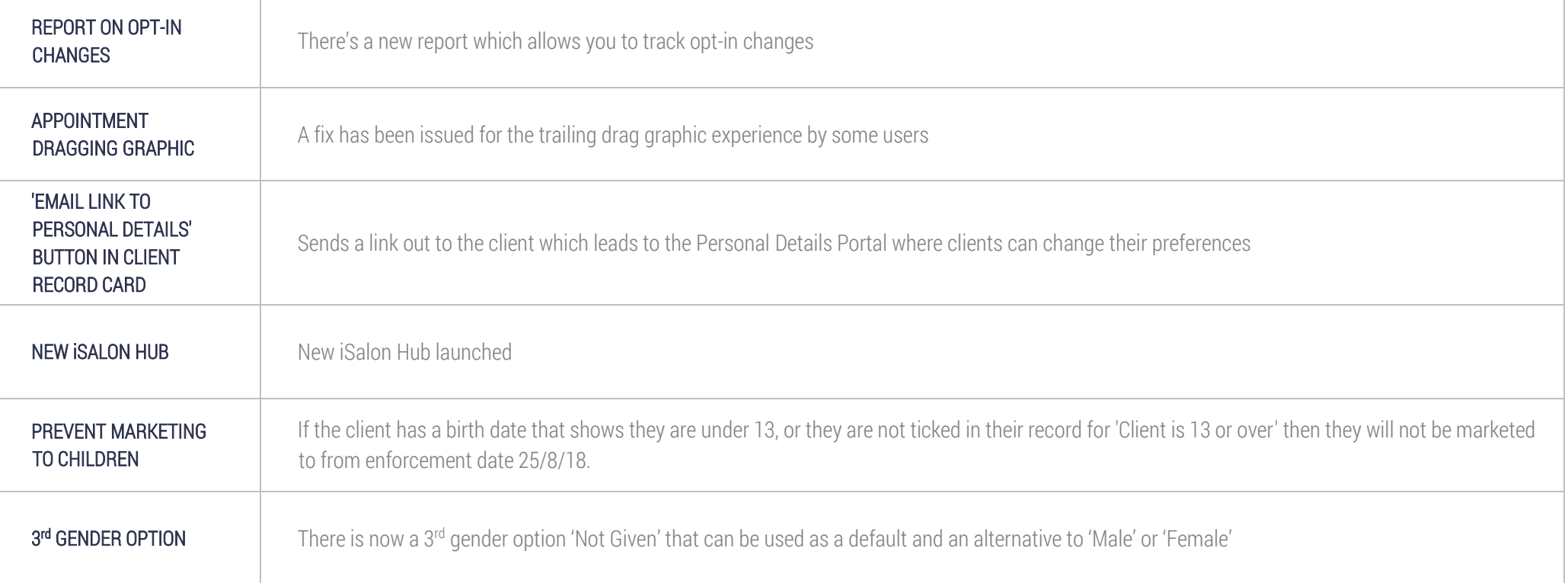

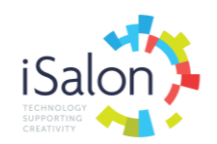

#### SHOW ME

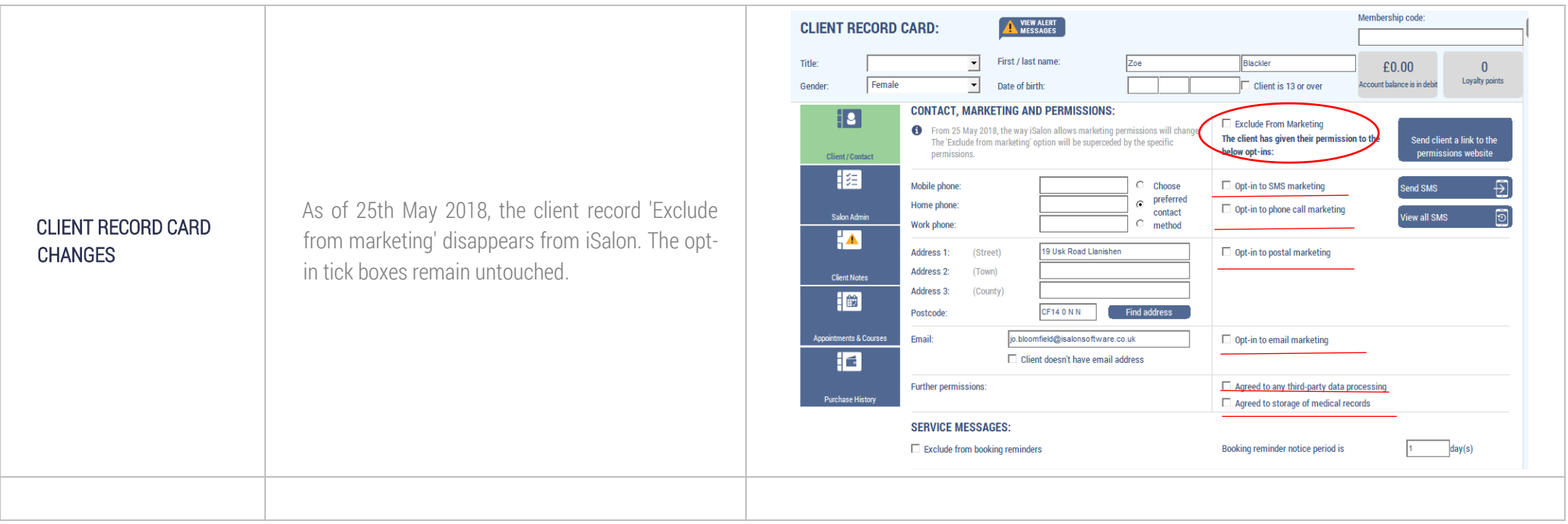

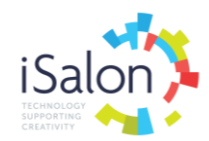

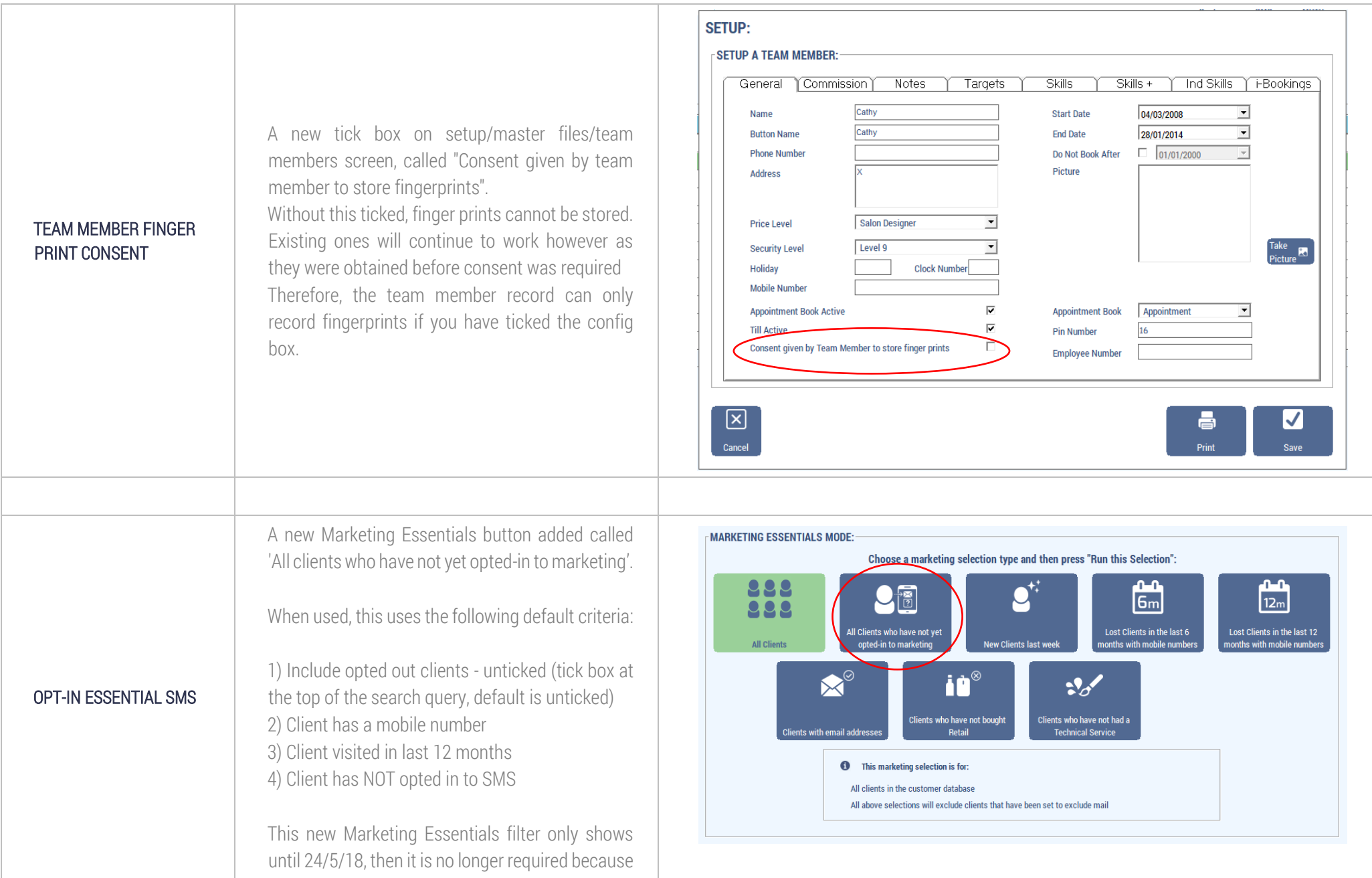

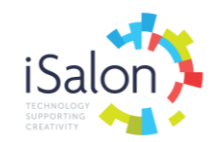

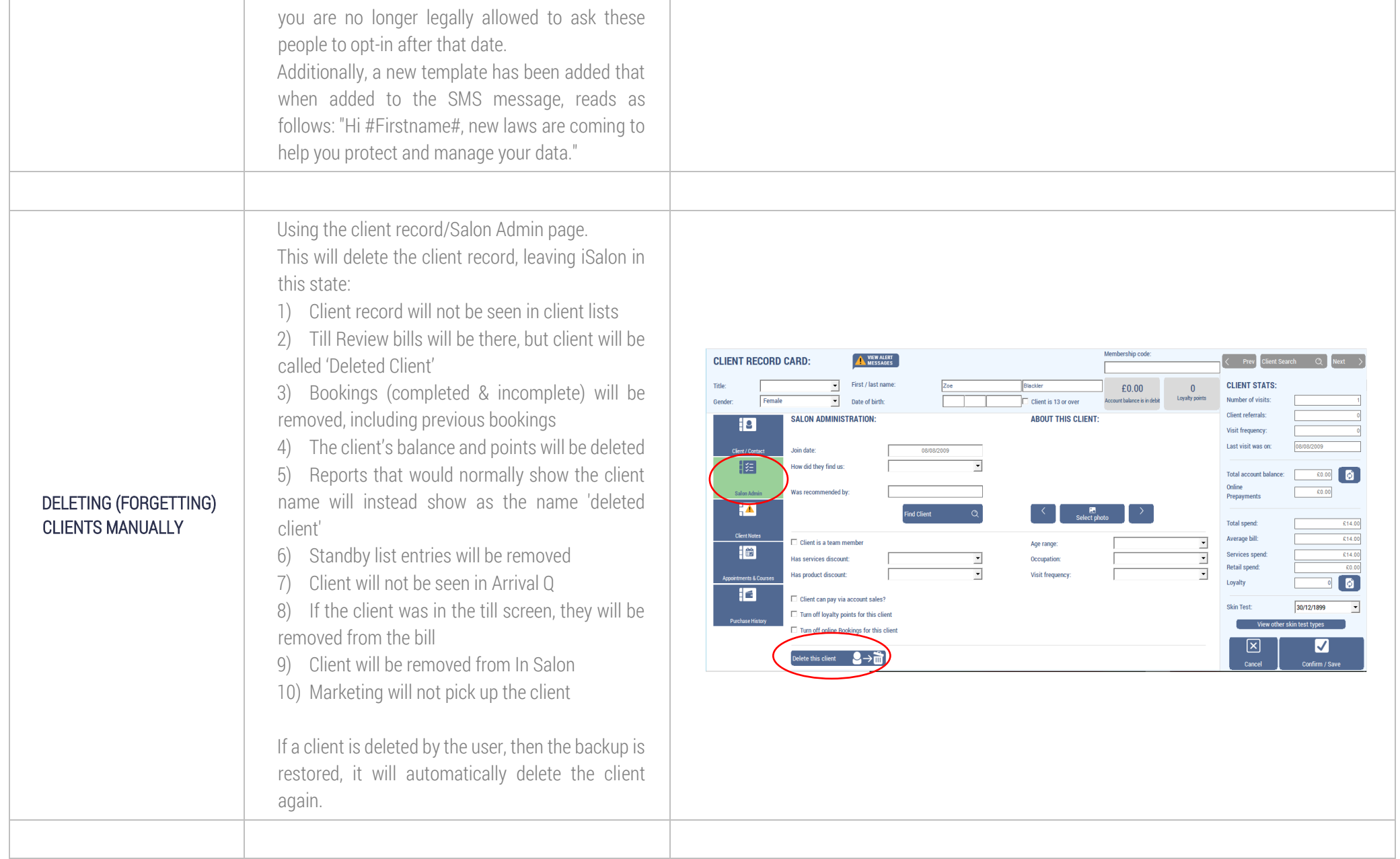

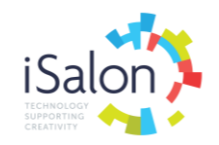

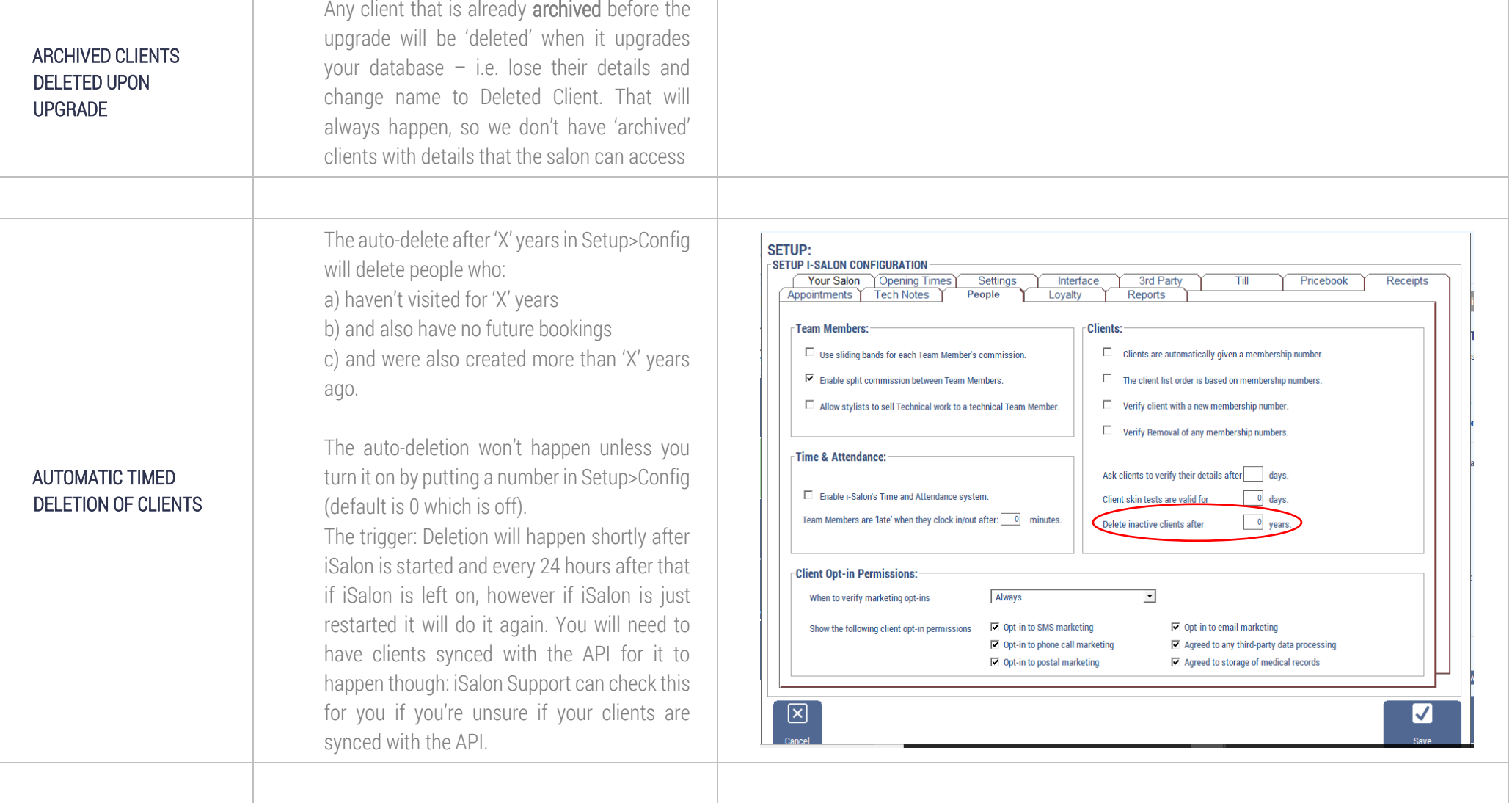

т

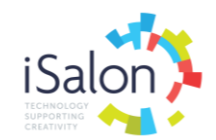

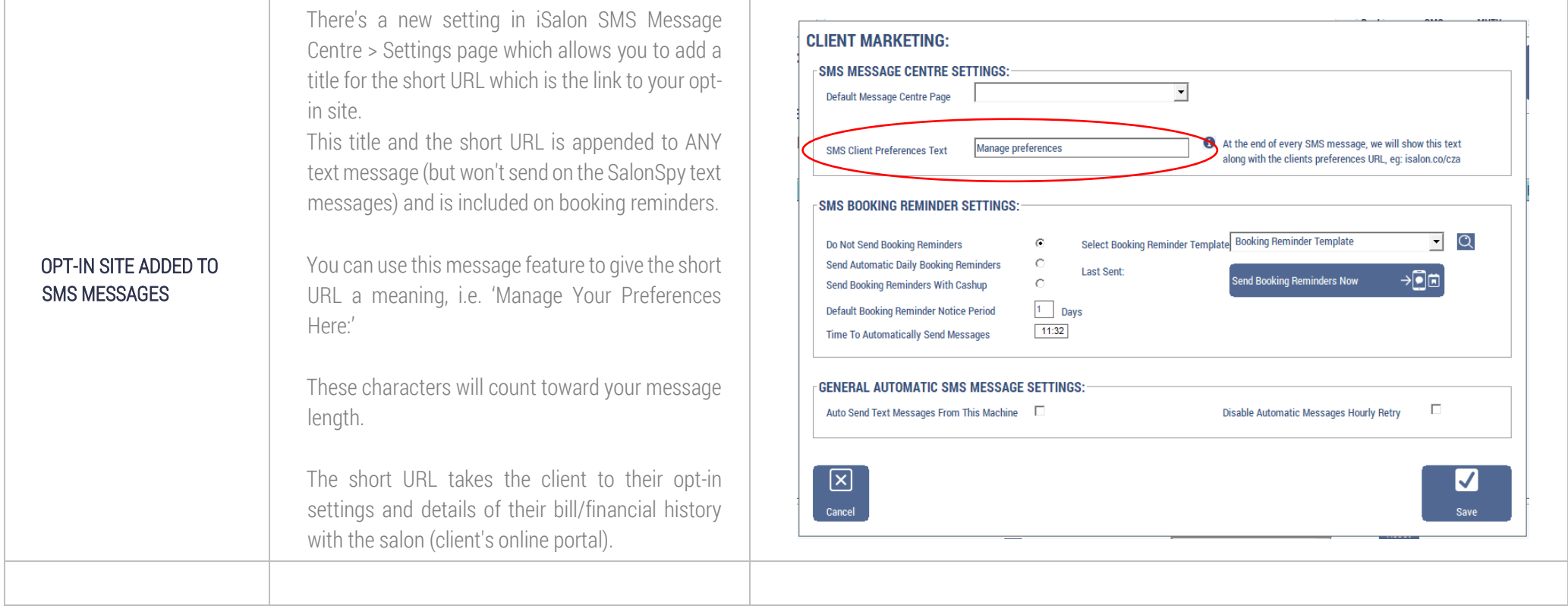

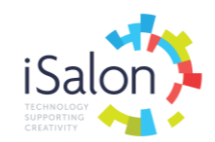

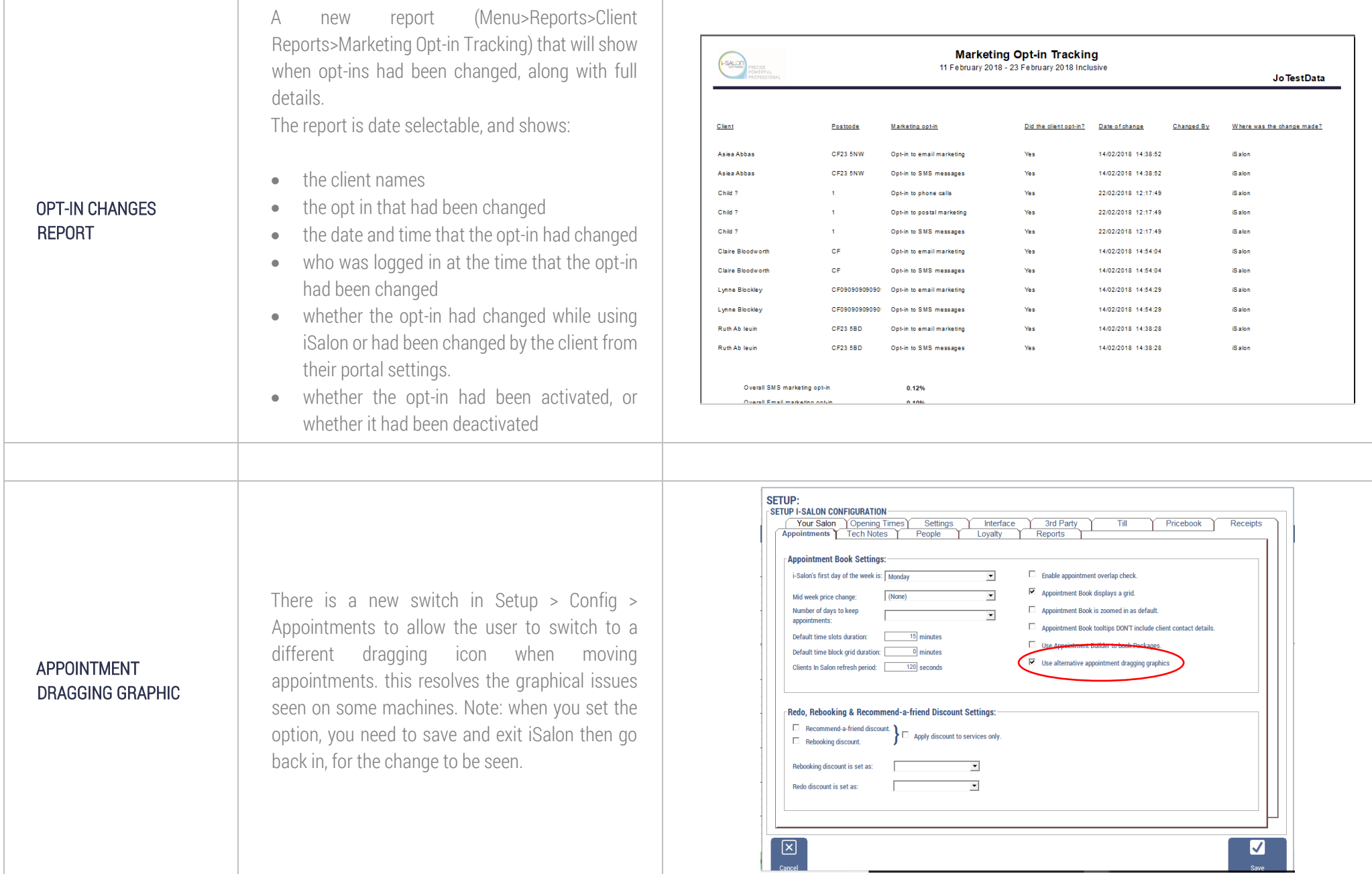

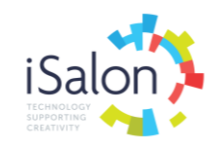

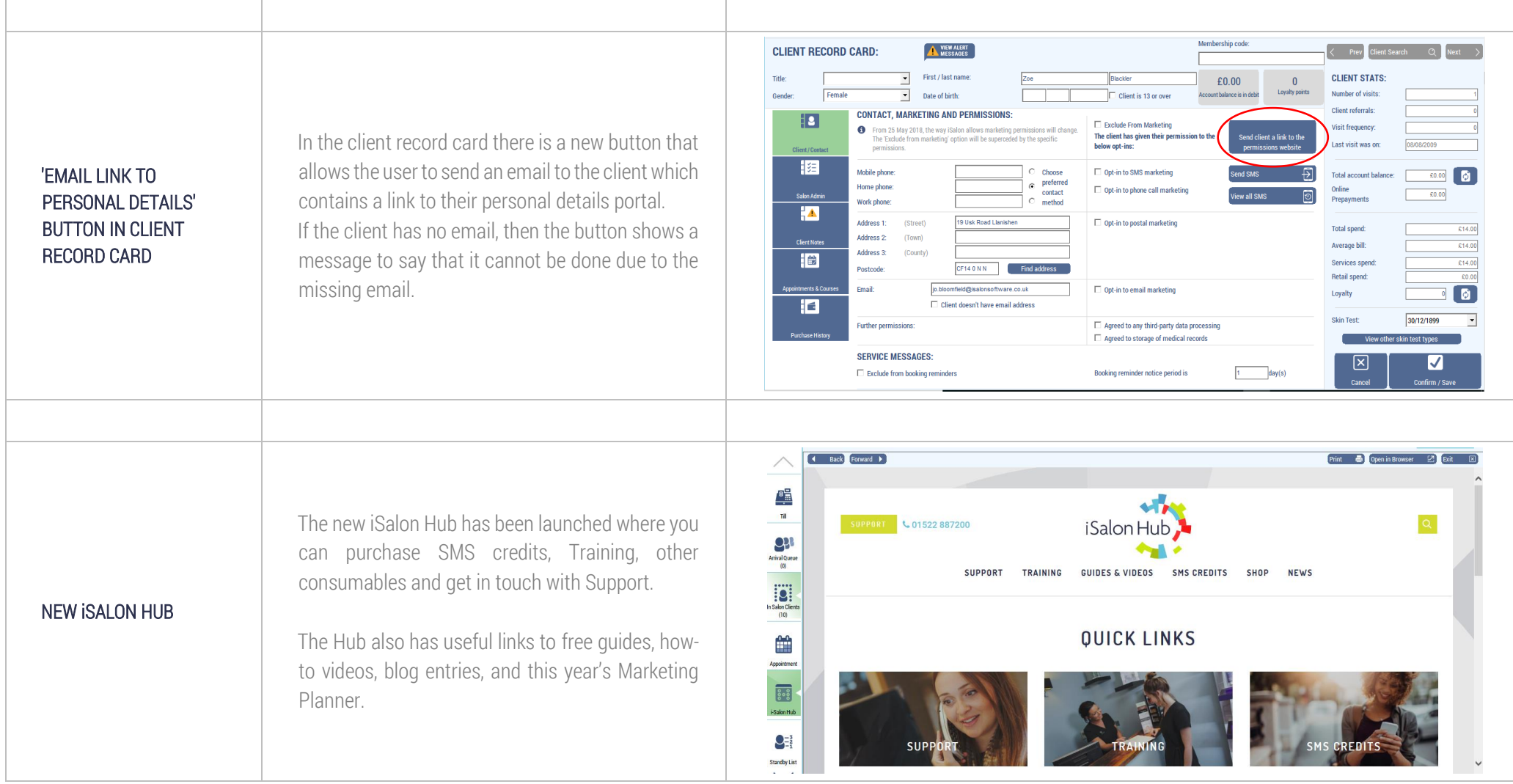